# Sublicenčná zmluva na používanie Programu iZUŠ (riadiaci a informačný systém základných umeleckých škôl)

uzatvorená v zmysle ustanovení § 44 a nasl. zákona č. 618/2003 Z. z. o autorskom práve a právach súvisiacich s autorským právom v znení neskorších predpisov (ďalej len "Autorský zákon") (d'alej len "zmluva")

medzi:

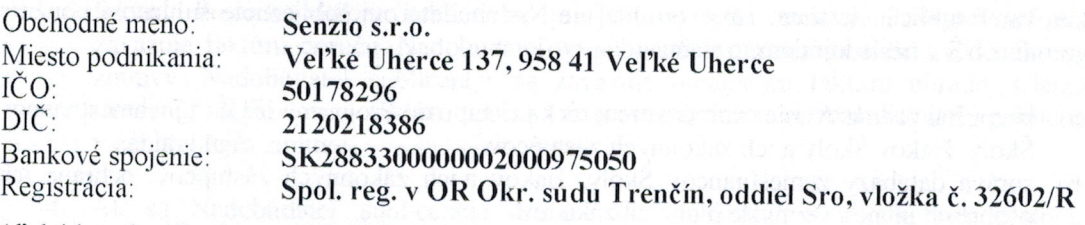

(d'alej len ako "Poskytovatel" sublicencie")

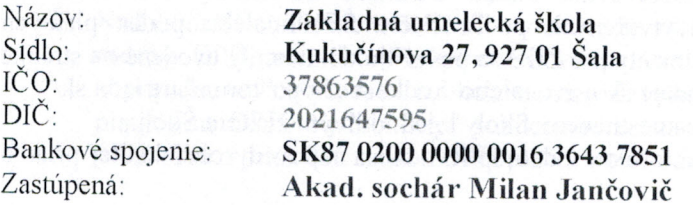

(ďalej len ako "Nadobúdateľ sublicencie" alebo Škola)

#### za nasledovných podmienok:

#### Preambula

- 1. Program iZUŠ (internetová dokumentácia základných umeleckých škôl) je počítačový program, ktorý sa používa na vedenie školskej matriky žiakov základnej umeleckej školy a je sprístupnený na internetovej adrese www.izus.sk (ďalej len ako "Program iZUŠ"). Program iZUŠ je bližšie špecifikovaný v "Prilohe č. l", ktorá tvorí neoddeliteľnú súčasť tejto zmluvy.
- 2. Program iZUŠ je výsledkom tvorivej duševnej činnosti autora, je predmetom autorských práv a jeho použitie je podmienené udelením licencie, resp. sublicencie.
- 3. Na základe Licenčnej zmluvy uzatvorenej s autorom Programu iZUŠ, je Poskytovateľ sublicencie oprávnený na použitie Programu iZUŠ a zároveň je, na základe písomného súhlasu autora, oprávnený udeliť tretej osobe - Nadobúdateľovi sublicencie súhlas na použitie Programu iZUŠ v rozsahu jemu udelenej licencie.

#### Článok I. **Predmet zmluvy**

Predmetom tejto zmluvy je udelenie súhlasu Poskytovateľom sublicencie na používanie Programu iZUŠ Nadobúdateľovi sublicencie a záväzok Nadobúdateľa sublicencie zaplatiť Poskytovateľovi sublicencie za udelenie súhlasu dohodnutú odmenu, a to všetko podľa podmienok a v rozsahu uvedenom v tejto zmluve.

#### Článok II. Udelenie sublicencie

- 1. Poskytovateľ sublicencie touto zmluvou udeľuje Nadobúdateľovi sublicencie súhlas na použitie Programu iZUŠ v nasledujúcom rozsahu:
	- a) bezpečné prihlasovanie osôb poverených k prístupu do Programu iZUŠ, t.j. zamestnancov Školy, žiakov Školy a ich zákonných zástupcov,
	- b) správa databázy zamestnancov Školy, žiakov a ich zákonných zástupcov, ochrana ich osobných údajov v zmysle platných zákonov,
	- c) editácia údajov poverenými osobami, predovšetkým zamestnancami Školy,
	- d) tvorba obrazových a tlačených výstupov vo forme prihlášok do ZUŠ, triednych kníh. žiackych zošitov, rozvrhov hodín, výkazov hodín, vysvedčení, rozhodnutí o prijatí žiaka na štúdium, potvrdenie o absolvovaní štúdia a ďalších štandardných dokumentov základnej umeleckej školy vytvorených podľa tlačív ŠEVT alebo podľa platných predpisov /za štandardné dokumenty pre ZUŠ sa považujú dokumenty uvedené na stránke www.minedu.sk v časti regionálne školstvo, alebo v odkaze "http://formulare.jedu.sk/\*/
	- pridelenie prístupových práv zamestnancov Školy k jednotlivým žiakom Školy.  $e)$
	- bezplatné školenie užívateľov formou video sprievodcu a nápovedy obsiahnutej priamo  $f$ v Programe.
	- poskytnutie technických podkladov pre vypracovávanie bezpečnostného projektu pre  $\mathbf{g}$ ) Školu.
	- h) právo na používanie obrazových a tlačených výstupov v nezmenenej podobe i po ukončení sublicenčnej zmluvy.
- 2. Nadobúdateľ sublicencie nie je oprávnený poskytovať sublicenciu k Programu iZUŠ ďalšej osobe. Postúpiť práva zo sublicencie na tretiu osobu je Nadobúdateľ sublicencie oprávnený len na základe predchádzajúceho písomného súhlasu Poskytovateľ a sublicencie.
- 3. Poskytovateľ sublicencie sa zaväzuje sprístupniť Nadobúdateľovi sublicencie Program iZUŠ na webovej stránke www.izus.sk najneskôr do 2 (dvoch) pracovných dní odo dňa podpisu tejto zmluvy. Poskytovateľ sublicencie sa touto zmluvou nezaväzuje a nie je oprávnený nahrávať do Programu iZUŠ pre Školu žiadne dáta ani osobné údaje žiakov, zamestnancov alebo iných osôb.

#### Článok III. Odmena za udelenie sublicencie

1. Nadobúdateľ sublicencie sa zaväzuje uhradiť Poskytovateľovi sublicencie Odmenu za poskytnutie sublicencie (ďalej len ako "Odmena") v zmysle Cenníka, ktorý tvorí "Prílohu č. 2" tejto zmluvy a je neoddeliteľnou súčasťou tejto zmluvy.

- 2. Zmluvné strany sa dohodli, že za účelom výpočtu Odmeny v zmysle Cenníka je rozhodujúci celkový počet žiakov Školy evidovaný v databáze ŽIACI vrátane duplicitných žiakov v rozhodnom období, pričom za rozhodné obdobie sa považuje školský rok, v ktorom bola zmluva podpísaná. V prípade, že sa táto zmluva podľa článku V., bod 3 stane zmluvou na dobu neurčitú, tak za rozhodné obdobie za účelom výpočtu Odmeny v zmysle Cenníka sa bude vychádzať z celkového počtu žiakov Školy evidovaný v databáze ŽIACI vrátane duplicitných žiakov vždy k 20.9. aktuálneho školského roka. Faktúra bude vystavovaná vždy na obdobie 12 (slovom dvanásť) mesiacov a rozposielaná v mesiaci január aktuálneho školského roka.
- 3. Zmluvné strany sa dohodli, že Odmenu za obdobie trvania zmluvy Nadobúdateľ sublicencie uhradí Poskytovateľovi sublicencie jednorazovo podľa Cenníka, na základe riadne vystavenej faktúry Poskytovateľom sublicencie po podpise tejto zmluvy. Poskytovateľ sublicencie sa zaväzuje faktúru doručiť Nadobúdateľovi sublicencie na adresu sídla uvedeného v záhlaví tejto zmluvy. Nadobúdateľ sublicencie sa zaväzuje predmetnú faktúru uhradiť v lehote splatnosti uvedenej na príslušnej faktúre bankovým prevodom na účet Poskytovateľa sublicencie uvedený v záhlaví tejto zmluvy.
- 4. Ak sa Nadobúdateľ sublicencie dostane do omeškania s akoukoľvek platbou v prospech Poskytovateľ a sublicencie v zmysle tejto zmluvy, Poskytovateľ sublicencie má nárok na úroky z omeškania vo výške 0,05 % (slovom: päť stotín percenta) z dlžnej sumy za každý deň omeškania.
- 5. Nadobúdateľ sublicencie berie na vedomie, že všetky ceny v Cenníku sú uvedené bez príslušnej sadzby DPH, nakoľko Poskytovateľ v čase uzatvorenia tejto zmluvy nie je platcom DPH. V prípade, že Poskytovateľ sublicencie sa počas platnosti a účinnosti tejto zmluvy stane zo zákona platiteľom DPH, Nadobúdateľ sublicencie sa zaväzuje akceptovať navýšenie cien uvedených v Cenníku o príslušnú sadzbu DPH platnú v rozhodnom období.

#### Článok IV. Práva a povinnosti zmluvných strán

- 1. Nadobúdateľ sublicencie sa zaväzuje chrániť prístupové údaje do Programu iZUŠ a zamedziť zneužitiu obrazových a tlačených výstupov z Programu iZUŠ.
- 2. Nadobúdateľ sublicencie sa zaväzuje umiestniť na svoju školskú webovú stránku banner Programu iZUŠ, ktorý bude slúžiť zamestnancom, žiakom a ich zákonným zástupcom ako rýchly odkaz na prihlásenie do Programu iZUŠ. Nadobúdateľ sublicencie sa tiež zaväzuje umiestniť na svoju školskú webovú stránku odkaz na elektronickú prihlášku do Školy, aby zákonní zástupcovia mohli žiaka bezodkladne prihlásiť na štúdium a získať potrebné informácie.
- 3. Poskytovateľ sublicencie sa zaväzuje poskytnúť Nadobúdateľovi sublicencie služby poskytované so sublicenciou (ďalej len "Služby"), ktoré sa Poskytovateľ sublicencie zaväzuje poskytnúť Nadobúdateľovi sublicencie v rámci Odmeny za poskytnutie sublicencie podľa článku III. tejto zmluvy, pričom týmito Službami sa rozumie:
	- technická podpora, t.j. poskytovanie poradenstva k otázkam týkajúcim sa problémových  $a)$ situácií vzniknutých pri používaní Programu iZUŠ telefonicky na základe žiadosti Nadobúdateľa sublicencie nasledovne:
- v rozsahu 60 (šesť desiat) minút mesačne bezplatne za predpokladu, že zamestnanci/zodpovední pracovníci Nadobúdateľa sublicencie absolvujú školenie o používaní Programu iZUŠ poskytované Poskytovateľom sublicencie; každá ďalšia začatá minúta prichádzajúceho hovoru nad rámec vyššie uvedených 60 (šesť desiat) minút bude spoplatnená sumou podľa Cenníka, pričom nevyužité minúty technickej podpory z daného mesiaca sa neprenášajú do ďalšieho mesiaca alebo
- každá začatá minúta prichádzajúceho hovoru bude spoplatnená sumou podľa Cenníka za predpokladu, že zamestnanci/zodpovední pracovníci Nadobúdateľa sublicencie neabsolvujú školenie o používaní Programu iZUŠ poskytované Poskytovateľom sublicencie,
- b) poskytovanie aktualizovaných verzií Programu iZUŠ vykonaných v dôsledku zmien právnych predpisov,
- poskytovanie verzií s optimalizovanými alebo rozšírenými funkciami Programu iZUŠ,  $c)$ príp. verzií reflektujúcich vývoj v oblasti informačných technológií, za predpokladu a len v prípade, že k takej aktualizácii, optimalizácii alebo vývoju dôjde počas doby trvania sublicencie licencie.
- 4. Poskytovateľ sublicencie môže poskytnúť Nadobúdateľovi sublicencie, na základe jeho objednávky, ďalšie služby, ktoré sú špecifikované v Cenníku, prípadne aj služby podľa osobitných požiadaviek Nadobúdateľa sublicencie a to na základe osobitnej zmluvy uzatvorenej medzi Poskytovateľom sublicencie a Nadobúdateľom sublicencie.

#### Článok V. Doba platnosti zmluvy a ukončenie zmluvy

- 1. Zmluvné strany sa dohodli, že zmluva sa uzatvára na dobu určitú, a to na obdobie od 01.09.2016 do 31.12.2016
- 2. Pred dobou uvedenou v bode 1 tohto článku sa zmluvný vzťah môže ukončiť len písomnou dohodou zmluvných strán. Ak zmluvné strany uzavrú písomnú dohodu o ukončení zmluvného vzťahu, uvedú v predmetnej dohode deň, ku ktorému sa zmluvný vzťah končí. Ak takýto deň nie je v písomnej dohode zmluvných strán uvedený, skončí sa zmluvný vzťah dňom, ktorý nasleduje po dni, v ktorom zmluvné strany podpísali dohodu o ukončení zmluvného vzťahu.
- 3. Zmluvný vzťah sa končí dňom uvedeným v ods. 1 tohto článku za podmienky, že ktorákoľvek zo zmluvných strán doručí v lehote jedného (1) mesiaca pred dňom ukončenia jej platnosti, druhej zmluvnej strane písomné oznámenie, že netrvá na predĺžení zmluvného vzťahu na dobu neurčitú. V prípade ak takéto oznámenie nebude doručené, zmluva sa automaticky predlžuje na dobu neurčitú. Po predĺžení zmluvného vzťahu na dobu neurčitú platia pre ukončenie zmluvy podmienky uvedené v ďalších ustanoveniach tohto článku.
- 4. V prípade, ak dôjde k predĺženiu zmluvného vzťahu na dobu neurčitú v zmysle ods. 2 tohto článku, zmluvný vzťah sa môže skončiť písomnou dohodou zmluvných strán alebo výpoveďou.
	- Ak zmluvné strany uzavrú písomnú dohodu o ukončení zmluvného vzťahu, uvedú v a) predmetnej dohode deň, ku ktorému sa zmluvný vzťah končí. Ak takýto deň nie je v písomnej dohode zmluvných strán uvedený, skončí sa zmluvný vzťah dňom, ktorý nasleduje po dni, v ktorom zmluvné strany podpísali dohodu o ukončení zmluvného vzťahu.
- b) Ktorákoľvek zo zmluvných strán je oprávnená túto zmluvu vypovedať z akéhokoľvek dôvodu, resp. bez udania dôvodu. Výpovedná lehota je tri (3) mesiace a začína plynúť od prvého dňa mesiaca nasledujúceho po doručení písomnej výpovede druhej zmluvnej strane. Ak bola daná výpoveď niektorou zo zmluvných strán, skončí sa zmluvný vzťah uplynutím výpovednej lehoty.
- 5. Ktorákoľvek zo zmluvných strán je oprávnená odstúpiť od tejto zmluvy s účinnosťou odo dňa doručenia písomného odstúpenia od zmluvy druhej zmluvnej strane, a to v prípade závažného porušenia tejto zmluvy. Za závažné porušenie tejto zmluvy zo strany Nadobúdateľa sublicencie sa považuje najmä:
	- a) omeškanie Nadobúdateľa sublicencie viac ako tridsať (30) dní s plnením akéhokoľvek peňažného záväzku voči Poskytovateľovi sublicencie,
	- b) použitie Programu iZUŠ v rozpore s dohodnutým rozsahom jeho použitia v zmysle tejto zmluvy.
- 6. V prípade ukončenia zmluvného vzťahu na základe dohody zmluvných strán, v dôsledku výpovede zo strany Nadobúdateľa sublicencie alebo v dôsledku odstúpenia od zmluvy zo strany Poskytovateľa sublicencie, Nadobúdateľ sublicencie berie na vedomie, že nemá nárok na vrátenie. čo i len časti, zaplatenej Odmeny v zmysle článku III. tejto zmluvy. V prípade ukončenia zmluvného vzťahu v dôsledku výpovede zo strany Poskytovateľa sublicencie alebo v dôsledku odstúpenia od zmluvy zo strany Nadobúdateľa sublicencie, Nadobúdateľ sublicencie má nárok na vrátenie alikvotnej časti zaplatenej Odmeny v zmysle článku III. tejto zmluvy.
- $7.$ Nadobúdateľ sublicencie berie na vedomie, že dňom skončenia zmluvného vzťahu v zmysle vyššie uvedeného Nadobúdateľ sublicencie a všetky ním oprávnené osoby stratia prístup k Programu iZUŠ prostredníctvom webovej stránky www.izus.sk.

#### Článok VI. Zodpovednosť za škodu

- 1. Poskytovateľ sublicencie nezodpovedá za škodu, ktorá vznikne Nadobúdateľovi sublicencie alebo tretej osobe v dôsledku použitia Programu iZUŠ na iný účel, než na ten, na ktorý je Program iZUŠ vytvorený a určený v súlade s jeho špecifikáciou podľa Prílohy č. 1 tejto zmluvy, ako aj v súlade s ďalšími ustanoveniami tejto zmluvy a prípadnými pokynmi Poskytovateľ a sublicencie.
- 2. Poskytovateľ sublicencie nezodpovedá za škodu, ktorá vznikne Nadobúdateľovi sublicencie alebo tretej osobe v dôsledku vecne nesprávneho, vadného alebo nepostačujúceho pokynu alebo príkazu, ktoré zadal Nadobúdateľ sublicencie alebo tretia osoba, ani nezodpovedá za škodu, ktorá vznikla Nadobúdateľovi sublicencie v dôsledku nesprávneho používania Programu iZUŠ Nadobúdateľom sublicencie alebo treťou osobou pre nedostatok znalostí z odboru výpočtových technológií nevyhnutných na správne použitie Programu iZUŠ.
- 3. Nadobúdateľ sublicencie berie na vedomie a výslovne súhlasí s tým, že:
	- a) Poskytovateľ sublicencie nezodpovedá za škodu, ktorá vznikne Nadobúdateľovi sublicencie alebo tretej osobe v dôsledku použitia výstupných dát Programu iZUŠ,
- b) Program iZUŠ nie je účtovným, daňovým, mzdy spracujúcim ani iným obdobným programom, že takéto programy nenahrádza a že Poskytovateľ sublicencie nezodpovedá za škodu vzniknutú Nadobúdateľovi sublicencie alebo tretej osobe v dôsledku použitia Programu iZUŠ v rozpore s účelom, na ktorý je určený,
- Nadobúdateľ sublicencie je sám zodpovedný za vytváranie a používanie dát v Programe  $\mathbf{c}$ ) iZUŠ ako aj za prevádzku Programu iZUŠ, a že Poskytovateľ sublicencie nezodpovedá za škodu vzniknutú Nadobúdateľovi sublicencie v dôsledku straty alebo akéhokoľvek poškodenia dát a dátových štruktúr Nadobúdateľ a sublicencie alebo tretej osoby.
- Programom iZUŠ počítané alebo vyznačované údaje, výpočty, sumy, lehoty, dátumy,  $d)$ doby, termíny a časové úseky majú charakter pomocných údajov a Nadobúdateľ sublicencie je povinný o plynutí lehôt, dátumov, dôb, termínov a časových úsekov viesť aj iné pomocné záznamy, keďže Poskytovateľ sublicencie nezodpovedá za škodu vzniknutú Nadobúdateľovi sublicencie v dôsledku nesprávnosti alebo neúplnosti Programom iZUŠ počítaných alebo vyznačovaných údajov, výpočtov, súm, lehôt, dátumov, dôb, termínov a časových úsekov.
- Poskytovateľ sublicencie nezodpovedá za škodu spôsobenú tretím osobám únikom  $\epsilon$ ) osobných údajov z databázy Nadobúdateľa sublicencie spôsobenú úmyselne alebo z nedbanlivosti Nadobúdateľom sublicencie, t.j. spôsobenú neoprávnených použitím prístupových údajov Nadobúdateľa sublicencie alebo prístupových údajov oprávnených osôb Nadobúdateľ a sublicencie

#### Článok VII. Záverečné ustanovenia

- $1.$ Táto zmluva vzniká a nadobúda účinnosť dňom jej podpisu oboma zmluvnými stranami.
- 2. Zmluva sa môže meniť alebo doplňovať výlučne formou písomných dodatkov podpísaných obidvomi zmluvnými stranami.
- 3. Zmluvné strany sa dohodli, že okrem prípadov výslovne určených v tejto zmluve, nemajú nárok od seba požadovať akékoľvek finančné plnenia za splnenie svojich povinností, resp. poskytnutia práv na základe tejto zmluvy.
- $4.$ Ak sa preukáže, že niektoré z ustanovení zmluvy (alebo jeho časť) je neplatné alebo neúčinné, takáto neplatnosť alebo neúčinnosť nemá za následok neplatnosť alebo neúčinnosť ďalších ustanovení zmluvy (alebo zostávajúcej časti dotknutého ustanovenia), alebo samotnej zmluvy. V takomto prípade sa obe zmluvné strany zaväzujú bez zbytočného odkladu nahradiť takéto ustanovenie (jeho časť) novým tak, aby bol zachovaný účel, sledovaný uzavretím zmluvy a dotknutým ustanovením.
- 5. Zmluvné strany vyhlasujú, že všetky dohody týkajúce sa spolupráce sú obsiahnuté v tejto zmluve v písomnej forme a tiež vyhlasujú, že neboli urobené žiadne iné ústne dohody, týkajúce sa tejto zmluvy.
- 6. Práva a povinnosti zmluvných strán, ktoré nie sú upravené v tejto zmluve sa spravujú príslušnými ustanoveniami Autorského zákona, zákona č. 513/1991 Zb. Obchodného zákonníka v znení neskorších predpisov a ďalšími všeobecne záväznými právnymi predpismi SR.
- 7. Doručovanie pre účely Zmluvy sa vykonáva a považuje za platne a účinne vykonané vtedy, ak sa doručuje na adresu sídla zmluvnej strany uvedenú v záhlaví tejto zmluvy, prípadne na inú adresu, ktorá bola písomne oznámená druhej zmluvnej strane. Obe zmluvné strany sa zaväzujú vzájomne si písomne oznamovať zmenu adresy sídla bez zbytočného odkladu. V prípade, ak sa nepodarí akúkoľvek písomnosť podľa tejto zmluvy doručiť dotknutej zmluvnej strane, písomnosť sa považuje za doručenú po troch dňoch od preukázateľného odoslania na prepravu.
- Zmluvné strany sa dohodli, že prípadné spory, ktoré by v súvislosti s plnením záväzkov vyplývajúcich 8. z tejto zmluvy vznikli, budú riešiť prednostne spoločným rokovaním a dohodou. V prípade, že zmluvné strany nedokážu spor vyriešiť dohodou, ktorákoľvek zo zmluvných strán sa obráti na príslušný súd v SR.
- 9. Táto zmluva sa vyhotovuje v dvoch rovnopisoch, z ktorých jeden je určený pre Poskytovateľa sublicencie a jeden pre Nadobúdateľ a sublicencie.
- 10. Zmluvné strany vyhlasujú, že si túto zmluvu prečítali, jej obsahu porozumeli, že zmluva vyjadruje ich slobodnú vôľu, nebola uzavretá pod nátlakom, ani za nevýhodných podmienok pre ktorúkoľvek zo zmluvných strán a na znak toho ju vlastnoručne podpisujú štatutárni zástupcovia zmluvných strán.

V Šali, dňa 01.09.2016

Senzio s.r.o. Veľké Uherce 187 2120218386 IČO: 50178296 DIC M

Senzio s.r.o. zastúpená Ing. Andrej Valuch Poskytovateľ sublicencie

#### Prílohy:

Priloha č. 1 Špecifikácia Programu iZUŠ Príloha č. 2 Cennik

V Šali, dňa 01.09.2016 Základná umelecká  $\zeta$ kola Kukučinova 27 ŠAĽA

Ákad. soghár Milan Jančovič riaditel' školy Nadobúdateľ sublicencie

## Zmluva o zabezpečení ochrany osobných údajov spracúvaných sprostredkovateľom

(uzatvorená v zmysle ustanovenia § 8 ods. 3 zákona NR SR č. 122/2013 Z. z. o ochrane osobných údajov a o zmene a doplnení niektorých zákonov)

## ČI. 1 Zmluvné strany

#### a) Prevádzkovateľ:

Názov, právna forma: Adresa sídla: IČO: Zastúpenie:

Základná umelecká škola Kukučínova 27, 927 01 Šala 37863576 Akad. sochár Milan Jančovič

(ďalej len "prevádzkovateľ")

### b) Sprostredkovatel':

Obchodné meno: Adresa miesta podnikania: IČO:

Senzio s.r.o. Veľké Uherce 137, 958 41 Veľké Uherce 50178296

(d'alej len "sprostredkovatel")

## $\check{\mathbf{C}}$ l. 2 **Predmet zmluvy**

Predmetom tejto zmluvy je úprava práv a povinností zmluvných strán pri zabezpečení ochrany osobných údajov v súlade s príslušnými ustanoveniami zákona NR SR č. 122/2013 Z. z. o ochrane osobných údajov a o zmene a doplnení niektorých zákonov (ďalej len "zákon").

## $CL.3$

#### Začiatok spracúvania osobných údajov

Sprostredkovateľ je oprávnený začať so spracúvaním osobných údajov v mene prevádzkovateľ a dňom 01.09.2016

 $CL.4$ 

#### Účel spracúvania osobných údajov

Účel spracúvania osobných údajov, určený prevádzkovateľom, je zhromažďovanie a uchovávanie osobných údajov dotknutých osôb sprostredkovateľom v mene prevádzkovateľa, pre účely:

vedenia školskej matriky žiakov základnej umeleckej školy v Programe iZUŠ  $\blacktriangleright$ (Riadiaci a informačný systém základných umeleckých škôl) na internetovej adrese www.izus.sk.

### $CL.5$ Názov informačného systému

Sprostredkovateľ je oprávnený spracúvať osobné údaje v mene prevádzkovateľa v tomto informačnom systéme (ďalej len "IS"):

IS žiacke veci – vedenie školskej matriky žiakov základnej umeleckej školy v Programe iZUŠ

## $\check{\mathbf{C}}$ l. 6

### Zoznam spracúvaných osobných údajov

VIS žiacke veci – vedenie školskej matriky žiakov základnej umeleckej školy v Programe iZUŠ sa budú spracúvať tieto osobné údaje:

osobné údaje potrebné na vedenie školskej matriky žiakov základnej umeleckej školy v Programe iZUŠ, stanovené štruktúrou tohto programu.

(Zoznam osobných údajov je nahradený rozsahom osobných údajov podľa § 10 ods. 4 zákona.)

## $CL.7$ Okruh dotknutých osôb

Okruh dotknutých osôb pri spracúvaní osobných údajov v IS žiacke veci – vedenie školskej matriky žiakov základnej umeleckej školy v Programe iZUŠ:

- žiaci prevádzkovateľa a ich zákonní zástupcovia,  $\blacktriangleright$
- zamestnanci prevádzkovateľa.  $\blacktriangleright$

### $CL.8$

#### Určenie podmienok spracúvania osobných údajov

Určenie podmienok spracúvania osobných údajov vrátane zoznamu povolených operácií s osobnými údajmi:

- Sprostredkovateľ môže vykonávať v mene prevádzkovateľa iba činnosti dohodnuté  $1.$ v tejto zmluve.
- Rozsah povolených oprávnení a operácií s osobnými údajmi dotknutých fyzických  $2.$ osôb, pre oprávnené osoby sprostredkovateľa:

Spracúvanie osobných údajov – sprostredkovateľ môže vykonávať operácie alebo súbor operácií s osobnými údajmi výhradne v rozsahu: zhromažďovanie a uchovávanie.

- Podmienky spracúvania osobných údajov sprostredkovateľ je povinný:  $3.$ 
	- Spracúvať osobné údaje len na základe podmienok dojednaných v tejto zmluve  $a)$ uzatvorenej s prevádzkovateľom podľa § 8 ods. 1 zákona.
	- Spracúvať osobné údaje iba v Programe iZUŠ, ktorý prevádzkuje výhradne  $b)$ sprostredkovateľ na internetovej adrese www.izus.sk
	- Spracúvať osobné údaje v súlade s dobrými mravmi a konať spôsobom, ktorý  $\mathbf{c})$ neodporuje zákonu.
	- Osobné údaje dotknutých fyzických osôb spracúvať tak, aby nebolo  $d)$ obmedzené právo dotknutej osoby ustanovené zákonom.
	- Do štruktúry Programu iZUŠ zaraďovať iba osobné údaje určené výlučne na  $e)$ vymedzený alebo ustanovený účel; je neprípustné získavať osobné údaje pod zámienkou iného účelu spracúvania alebo inej činnosti.
	- Spracúvať len také osobné údaje, ktoré svojím rozsahom a obsahom  $f$ ) zodpovedajú účelu ich spracúvania a sú nevyhnutné na jeho dosiahnutie.
	- Zhromaždené osobné údaje spracúvať vo forme umožňujúcej identifikáciu  $g)$ dotknutých osôb počas doby nie dlhšej, ako je nevyhnutné na dosiahnutie účelu spracúvania.
	- $h)$ Počas trvania pôvodne určeného účelu spracúvania osobných údajov ako aj po jeho skončení je prípustné zhromaždené osobné údaje spracúvať v nevyhnutnom rozsahu na historický výskum, vedecký výskum a vývoj alebo na účely štatistiky, čo sa nepovažuje za nezlučiteľné s pôvodným účelom spracúvania.
	- Spracúvať osobné údaje bez súhlasu dotknutej osoby len v súlade  $i)$ s ustanoveniami § 10 zákona.
	- Dodržiavať práva dotknutej osoby ustanovené v § 28 zákona.  $j)$
	- Chrániť spracúvané osobné údaje pred ich poškodením, zničením, stratou,  $\mathbf{k}$ neoprávneným prístupom a sprístupnením, poskytnutím alebo zmenou. aj pred akýmikoľvek inými neprípustnými spôsobmi zverejnením ako spracúvania.
	- Zlikvidovať tie osobné údaje, ktorých účel spracúvania sa skončil; po  $1)$ skončení účelu spracúvania možno osobné údaje ďalej spracúvať len za podmienok ustanovených v § 6 ods. 5 zákona.

#### Oprávnená osoba u sprostredkovateľa je povinná:  $\overline{4}$ .

Zachovávať mlčanlivosť o osobných údajoch, ktoré oprávnená osoba a) spracúva. Povinnosť mlčanlivosti trvá aj po ukončení spracúvania osobných údajov. Oprávnená osoba je povinná zachovávať mlčanlivosť o osobných údajoch, s ktorými príde do styku; tie nesmie využiť ani pre osobnú potrebu a bez súhlasu prevádzkovateľa ich nesmie zverejniť a nikomu poskytnúť ani sprístupniť.

Povinnosť mlčanlivosti trvá aj po zániku funkcie oprávnenej osoby, jej poverenia alebo mandátu, po skončení jej pracovnoprávneho vzťahu.

- $b)$ Povinnosť mlčanlivosti neplatí, ak je to nevyhnutné na plnenie úloh súdu a orgánov činných v trestnom konaní podľa osobitného zákona; tým nie sú dotknuté ustanovenia o mlčanlivosti podľa osobitných predpisov.<sup>1</sup>)
- Zistenie narušenia práv a slobôd dotknutých osôb pred začatím spracúvania  $c)$ alebo porušenia zákonných ustanovení v priebehu spracúvania osobných údajov je oprávnená osoba sprostredkovateľa povinná bez zbytočného odkladu oznámiť sprostredkovateľovi a jeho prostredníctvom prevádzkovateľovi alebo zodpovednej osobe prevádzkovateľa (ak takúto osobu prevádzkovateľ má poverenú).
- Dodržiavať bezpečnostné opatrenia (technické, organizačné a personálne  $d)$ opatrenia) zodpovedajúce spôsobu spracúvania osobných údajov ustanovené v "Bezpečnostnom projekte informačných systémov prevádzkovateľa". určených na spracúvanie informácií obsahujúcich osobné údaje dotknutých osôb, citlivé a chránené údaje prevádzkovateľa.
- Dodržiavať  $e)$ ustanovenia "Smernice určujúcej postup pri zistení bezpečnostného incidentu v podmienkach prevádzkovateľa".
- 5. Technické zabezpečenie prenosu internetom, zhromažďovania a uloženia osobných údajov dotknutých osôb prevádzkovateľa proti neoprávnenému prístupu k týmto údajom je sprostredkovateľom zabezpečené nasledovným spôsobom:
	- K osobným údajom žiaka v iZUŠ má prístup iba samotný prihlásený učiteľ, od a) počítača neodchádza bez toho, aby sa so systému odhlásil na dobu, pokým bude mimo pracoviska svojho počítača. V tomto prípade sprostredkovateľ garantuje, že všetky spracovávané údaje v systéme a jemu povolených prístupoch vidí a môže spracovávať iba triedny učiteľ a jeho nadriadení.
	- Všetky spracovávané údaje sú šifrované v najbezpečnejšej podobe SSL  $b)$ šifrovania, ktoré používajú všetky banky a seriózne internetové portály. Skratka https:// pri internetových prehliadačoch.
	- Zálohované dáta sú ukladané na serveroch, ktoré vo dne v noci stráži  $\mathbf{c})$ bezpečnostná agentúra.
	- Bežné heslá majú 4 znaky. Prístup do iZUŠ vyžaduje kombináciu užívateľského  $d)$ mena a hesla, ktoré musí mať minimálne 8 znakov. Jeho prelomenie by trvalo niekoľko rokov a aj v prípade snahy o takýto útok, by sprostredkovateľ vedel včas a adekvátne proti nemu zakročiť.
	- Dáta sú dvakrát denne zálohované na dvoch úložiskách súčasne.  $e)$
- 6. Sprostredkovateľ nesmie poskytovať, sprístupňovať, zverejňovať ani vykonávať zhromažďovaných a uchovávaných cezhraničný prenos osobných údajov dotknutých osôb, ktoré spracúva v mene prevádzkovateľa.

<sup>&</sup>lt;sup>1</sup>) Napríklad § 40 zákona Národnej rady Slovenskej republiky č. 566/1992 Zb. o Národnej banke Slovenska v znení neskorších predpisov, § 23 zákona Národnej rady Slovenskej republiky č. 46/1993 Z. z. o Slovenskej informačnej službe v znení neskorších predpisov, § 80 zákona Národnej rady Slovenskej republiky č. 171/1993 Z. z. v znení neskorších predpisov, § 38 zákona č. 215/20044 Z. z., § 11 zákona č. 563/2009 Z. z. v znení neskorších predpisov.

### Vyhlásenie prevádzkovateľa

Vyhlásenie prevádzkovateľa že pri výbere sprostredkovateľa postupoval podľa § 8 odseku 2 prvej vety zákona:

Prevádzkovateľ vyhlasuje, že pri výbere sprostredkovateľa dbal v zmysle zákona na jeho odbornú, technickú, organizačnú a personálnu spôsobilosť a jeho schopnosť zaručiť bezpečnosť spracúvaných osobných údajov opatreniami podľa § 19 ods. 1 zákona.

## $CL.10$ Povinnosti sprostredkovateľa

 $\overline{1}$ . Sprostredkovateľ je oprávnený spracúvanie osobných údajov vykonávať iba v rozsahu v akom ho v tejto písomnej zmluve s prevádzkovateľom dohodol, za podmienok, ktoré sú ustanovené v tejto zmluve a na účel, ktorý je v zmluve stanovený; sprostredkovateľ je povinný postupovať vždy v súlade so zákonom.

#### $2.$ Povinnosti sprostredkovateľa:

- $a)$ v rámci výkonu kontroly spracúvania osobných údajov umožniť kontrolnému orgánu - Úradu na ochranu osobných údajov SR (ďalej len "úrad") - vstupovať na jeho pozemky, do jeho budov alebo miestností prevádzok a zariadení a do informačného systému až do úrovne správcu systému,
- dodržiavať povinnosti ustanovené prevádzkovateľovi v § 5 ods. 1, § 6 ods. 2 b) písm. c) až i), § 6 ods. 4, § 19 až 26 zákona, ak zákon neustanovuje inak, zabezpečiť bezpečnosť spracúvania osobných údajov prijatím primeraných bezpečnostných opatrení, poučiť svoje oprávnené osoby, dodržiavať mlčanlivosť a mať zodpovednú osobu, ak splní podmienky na jej poverenie.

#### 3. Sprostredkovateľ je v záujme zachovania bezpečnosti pri spracúvaní osobných údajov povinný:

- zabezpečovať svoju odbornú, technickú, organizačnú a personálnu spôsobilosť a) a schopnosť zaručiť bezpečnosť spracúvaných osobných údajov,
- $b)$ vykonávať spracúvanie osobných údajov osobne, alebo prostredníctvom inej osoby, t.j. prostredníctvom subdodávateľa, ak je to s prevádzkovateľom v tejto zmluve alebo v dodatkoch k nej výslovne dohodnuté; ak sa rozhodne pre túto možnosť tak subdodávateľ spracúva osobné údaje a zabezpečuje ich ochranu na zodpovednosť sprostredkovateľa; ak spracúvanie vykonáva subdodávateľ, tak úrad na neho nahliada ako na sprostredkovateľa;
- pri podozrení z porušenia povinností uložených zákonom môže byť úradom pri  $\mathbf{c})$ výkone dozoru nad ochranou osobných údajov predvolaný za účelom podania vysvetlenia.

#### $\overline{4}$ . Povinnosťami sprostredkovateľa voči úradu sú:

- v prípade ak úrad zistí porušenie práv navrhovateľa, fyzickej osoby v konaní bez  $a)$ návrhu alebo nesplnenie povinností pri spracúvaní osobných údajov ustanovených zákonom, uloží rozhodnutím sprostredkovateľovi, aby v určenej lehote vykonal opatrenia na odstránenie zistených nedostatkov a príčin ich vzniku,
- úrad je mu oprávnený uložiť opatrenia, ktorými: b)
- zakáže spracúvanie tých osobných údajov, ktorých spracúvanie je v rozpore  $\blacktriangleright$ s ustanoveniami tohto zákona.
- zakáže spracúvanie, ktoré je v rozpore s ustanoveniami tohto zákona.  $\blacktriangleright$
- nariadi odstránenie alebo likvidáciu osobných údajov v určenej lehote, ak sú  $\triangleright$ alebo boli neoprávnene spracúvané.
- uloží povinnosť prijať technické, organizačné a personálne opatrenia  $\blacktriangleright$ zodpovedajúce spôsobu spracúvania.
- uloží povinnosť zabezpečiť vypracovanie alebo doplnenie dokumentácie alebo bezpečnostného projektu v súlade s týmto zákonom.
- uloží prevádzkovateľovi povinnosť zmeniť sprostredkovateľa v určenej  $\blacktriangleright$ lehote, ak prevádzkovateľ vykonáva spracúvanie osobných údajov prostredníctvom sprostredkovateľa; sprostredkovateľ je povinný informovať úrad o splnení uložených opatrení v úradom určenej lehote.
- $\mathbf{c})$ úrad mu môže uložiť pokutu a poriadkovú pokutu v prípadoch stanovených zákonom.
- 5. Ak sprostredkovateľ zistí, že prevádzkovateľ sa pri spracúvaní osobných údajov dopustil zjavného porušenia zákona, je povinný ho na to písomne upozorniť a do vykonania nápravy vykonať len také operácie s osobnými údajmi, ktoré neznesú odklad.
- 6. Ak po skončení tohto zmluvného vzťahu (na konci školského roka) nebude predpoklad uzatvorenia obdobného zmluvného vzťahu na nasledujúci školský rok, je povinný sprostredkovateľ na základe písomnej žiadosti prevádzkovateľa bez odkladu zlikvidovať vo svojom aplikačnom a programovom vybavení všetky osobné údaje, ktoré spracúval - zhromažďoval a uchovával, v mene prevádzkovateľa.

## ČI. 11

## Doba trvania zmluvy, skončenie zmluvy

- 1. Táto zmluva sa uzatvára na dobu od 01.09.2016 do 31.12.2016
- $2.$ Zmluvné strany sa dohodli, že záväzkovo-právny vzťah založený touto zmluvou môže skončiť aj pred uplynutím doby, na ktorú bola táto zmluva uzatvorená, a to:
	- $a)$ písomnou dohodou
	- písomnou výpoveďou zmluvnej strany, ktorá musí byť doručená druhej zmluvnej  $b)$ strane.
- 3. V písomnej dohode o zániku (ukončení) zmluvy sa uvedie deň, ku ktorému sa záväzkovo-právny vzťah skončí. Zmluvný vzťah sa končí dňom uvedeným v bode 1 tohto článku za podmienky, že ktorákoľvek zo zmluvných strán doručí v lehote jedného (1) mesiaca pred dňom ukončenia jej platnosti, druhej zmluvnej strane písomné oznámenie, že netrvá na predĺžení zmluvného vzťahu na dobu neurčitú. V prípade, že takéto oznámenie nebude doručené, zmluva sa automaticky predlžuje na dobu neurčitú. Po predĺžení zmluvného vzťahu na dobu neurčitú platia pre ukončenie zmluvy podmienky uvedené v ďalších ustanoveniach tohto článku.
- Vypovedať túto zmluvu môžu obe zmluvné strany kedykoľvek a to aj bez udania  $\overline{4}$ . dôvodu. Výpoveď sa považuje za doručenú jej prevzatím adresátom alebo v prípade jej neprevzatia márnym uplynutím jej úložnej lehoty na pošte, za predpokladu, že bola

doručovaná na adresu uvedenú v tejto zmluve. V prípade výpovede sa skončí záväzkovo-právny vzťah založený touto zmluvou uplynutím výpovednej doby, ktorá je dvoimesačná a začína plynúť prvým dňom kalendárneho mesiaca nasledujúceho po mesiaci, v ktorom výpoveď bola druhej strane doručená.

5. Prevádzkovateľ je oprávnený odstúpiť od zmluvy, ak sprostredkovateľ poruší akúkoľvek povinnosť vyplývajúcu z tejto zmluvy.

## ČI. 12 Záverečné ustanovenia

- 1. Účastníci prehlasujú, že zmluva obsahuje ich skutočnú vôľu, že bola uzavretá slobodne, vážne, určito a bez omylu. Prehlasujú, že zmluva nebola uzavretá v tiesni a za nápadne nevýhodných podmienok. Prehlasujú, že si zmluvu pred podpisom prečítali, jej obsahu porozumeli a na znak súhlasu túto vlastnoručne podpísali.
- $2.$ Akékoľvek zmeny alebo doplnenia k tejto zmluve sú pre zmluvné strany záväzné len vtedy, ak sú vyhotovené písomne vo forme dodatku a sú obojstranne podpísané. Návrhy dodatkov môže predkladať ktorákoľvek zo zmluvných strán.
- $3<sub>1</sub>$ Právne vzťahy v tejto zmluve výslovne neupravené sa riadia ustanoveniami Obchodného zákonníka
- $\overline{4}$ . Táto zmluva nezakladá nárok na odmenu za poskytovanie služieb sprostredkovateľa. Odmena za tieto služby je predmetom samostatnej sublicenčnej zmluvy na používanie programu iZUŠ.
- 5. Zmluva je vyhotovená v dvoch vyhotoveniach, jedno vyhotovenie dostane prevádzkovateľ, jedno vyhotovenie dostane sprostredkovateľ.

V Šali, dňa 01.09.2016

Prevádzkovateľ:

Základná umelecká škola

Kukučinova 27 ŠAĽA

Akad. sochár Milan Jančovič riaditel' školy

Sprostredkovatel': Senzio s.r.o. Voľké Uherce 137 958 41 Valke Uherce IČO: 50178296 20218386

Senzio s.r.o. zastúpená Ing. Andrej Valuch